#### **УТВЕРЖДАЮ**

Первый заместитель генерального директора заместитель по научной работе ФГУП «ВНИИФТРИ» А.Н. Щипунов **GRAND** l **LGKMA**  $10:$ 2015 г. 11

Инструкция

l à

 $\overline{\rm m}$ 

# Комплексы измерительные N5531S

Методика поверки

MII 651-15-27

1.p.63205-16

### 1 Основные положения

1.1 Настоящая методика поверки распространяется на комплексы измерительные N5531S (далее - комплексы) и устанавливает методы и средства их первичной и периодической поверок.

1.2 Интервал между поверками - 1 год.

### 2 Операции поверки

2.1 При проведении поверки должны проводиться операции поверки, указанные в таблице 1.

Таблица 1

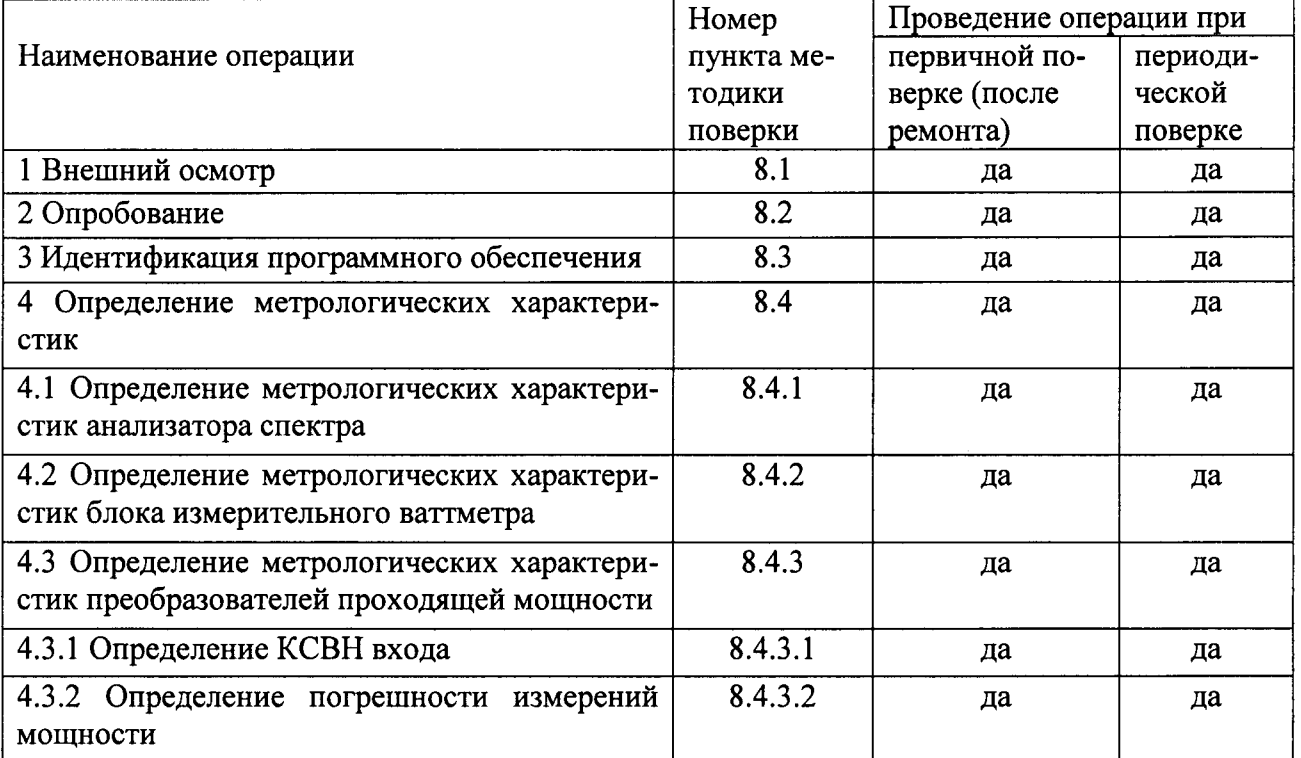

# 3 Средства поверки

3.1 При проведении поверки используют средства измерений и вспомогательное оборудование, представленное в таблице 2.

Таблица 2

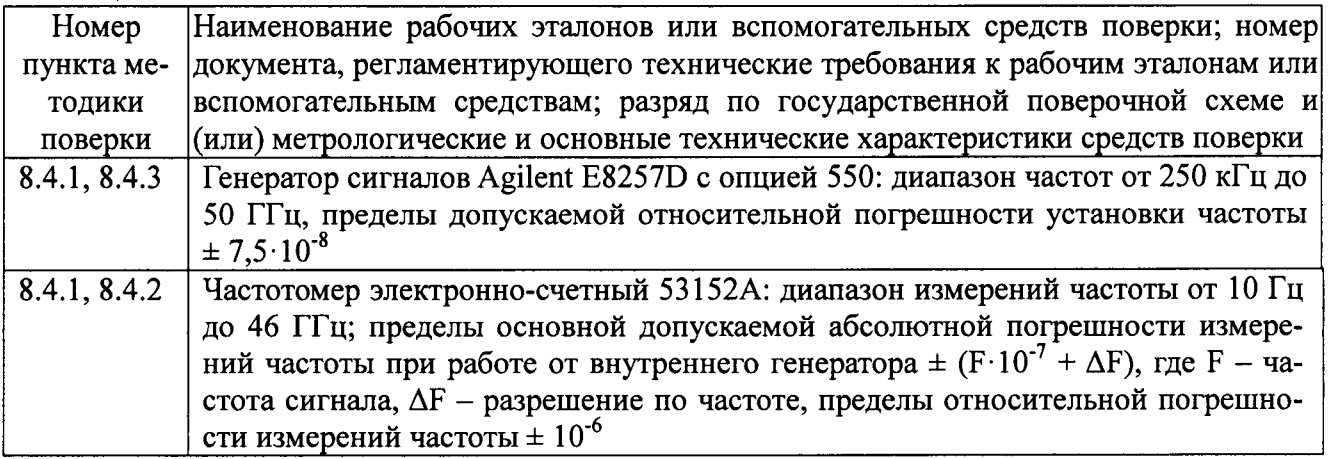

Продолжение таблицы 2

 $\chi^2$  and  $\chi^2$ 

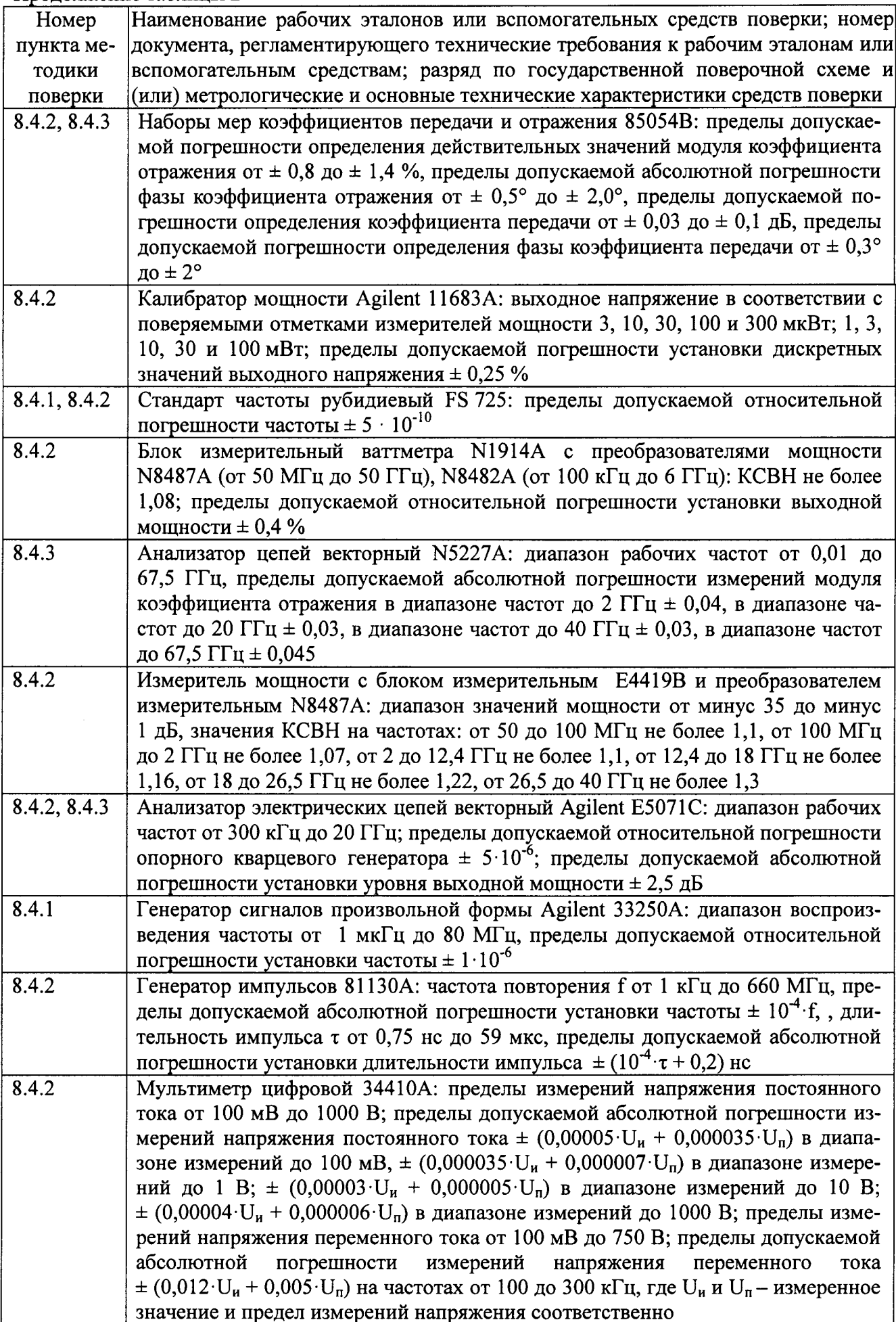

Прололжение таблины 2

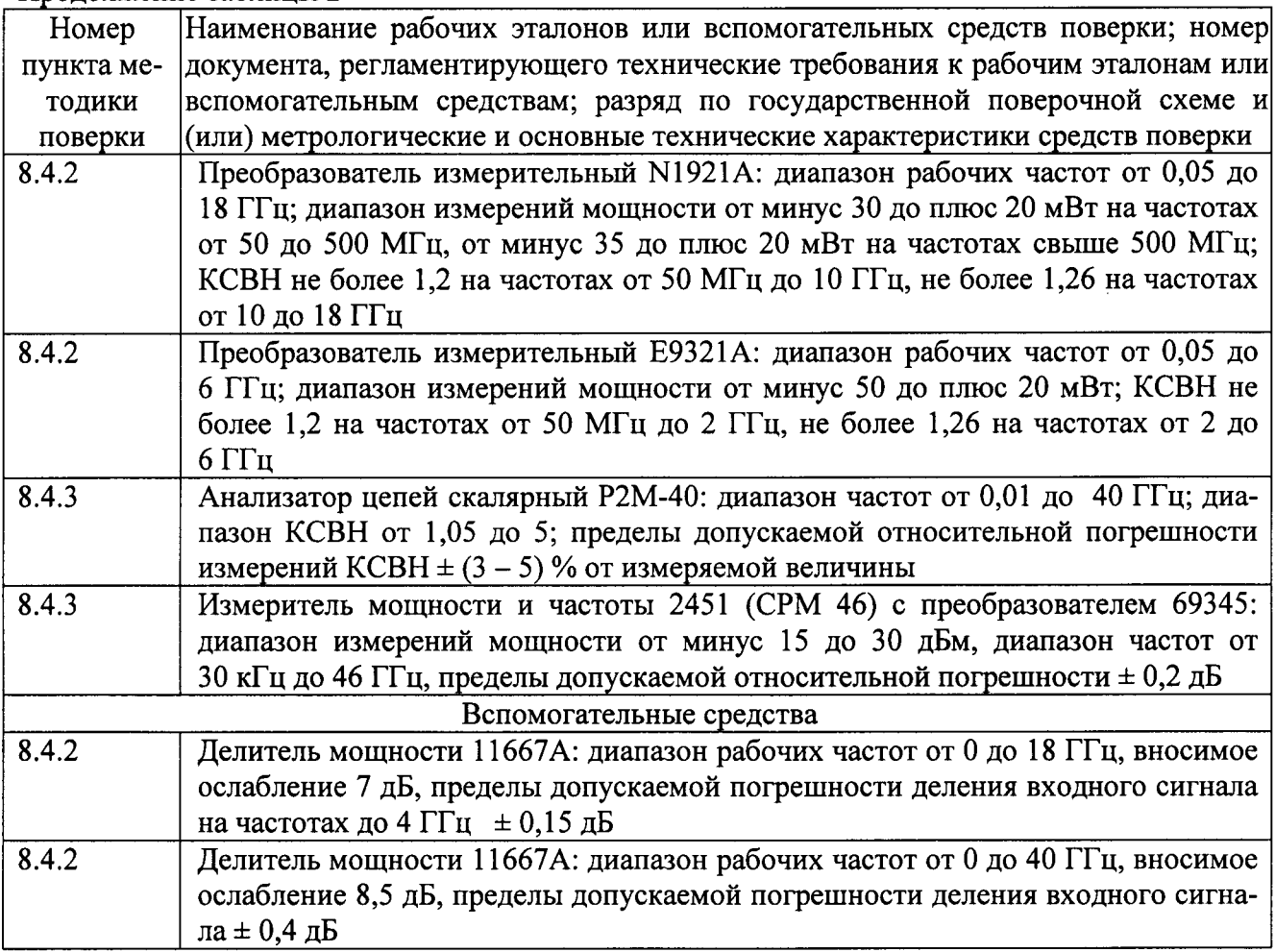

3.2 Допускается использование других средств измерений, обеспечивающих определение метрологических характеристик с требуемой точностью.

3.3 Все средства поверки должны быть исправны и иметь свидетельства о поверке.

# 4 Требования к квалификации поверителей

4.1 К проведению поверки измерителей допускается инженерно-технический персонал со среднетехническим или высшим образованием, ознакомленный с руководством по эксплуатации (РЭ) и документацией по поверке, допущенный к работе с электроустановками и имеющие право на поверку (аттестованными в качестве поверителей).

# 5 Требования безопасности

5.1 При проведении поверки необходимо соблюдать требования техники безопасности, предусмотренные «Правилами технической эксплуатации электроустановок потребителей» и «Правилами техники безопасности при эксплуатации электроустановок потребителей» (изд.3) и требования безопасности, указанные в технической документации на применяемые эталоны и вспомогательное оборудование.

5.2 Поверка комплексов должна осуществляться лицами, изучившими эксплуатационную, нормативную и нормативно-техническую документацию.

### 6 Условия поверки

6.1 При проведении поверки должны соблюдаться следующие условия:

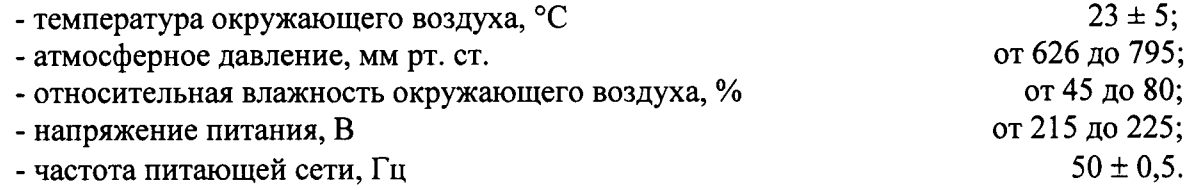

### 7 Подготовка к поверке

7.1 Перед проведением поверки необходимо выполнить следующие подготовительные работы:

- выдержать комплекс в условиях, указанных в п. 6 в течение не менее 1 ч;

- выполнить операции, оговоренные в технической документации изготовителя на поверяемый комплекс по его подготовке к поверке;

- выполнить операции, оговоренные в технической документации на применяемые средства поверки по их подготовке к измерениям;

- осуществить предварительный прогрев средств поверки для установления их рабочего режима.

### 8 Проведение поверки

### 8.1 Внешний осмотр

При проведении внешнего осмотра проверяется:

- отсутствие внешних механических повреждений;

- исправность и чистота коаксиальных разъёмов.

Результаты поверки считать положительными, если отсутствуют внешние механические повреждения; коаксиальные разъёмы исправны и отсутствует их загрязнение. В противном случае комплекс бракуется и направляется в ремонт.

# 8.2 Опробование

 $\mathbf{r}$ 

8.2.1 Включить комплекс и дать ему прогреться в течение 30 минут.

Выполнить процедуру диагностики в соответствии с РЭ.

8.2.2 Результаты опробования считать положительными, если в процессе диагностике отсутствуют сообщения об ошибках. В противном случае комплекс бракуется и направляется в ремонт.

#### 8.3 Идентификация программного обеспечения

8.3.1 Запустить программное обеспечение (ПО) комплекса в соответствии с РЭ, ознакомиться с отображением на дисплее.

8.3.2 Результаты поверки считать положительным, если идентификационные данные, отображаемые на дисплее, соответствуют данным, приведенным в таблице 3

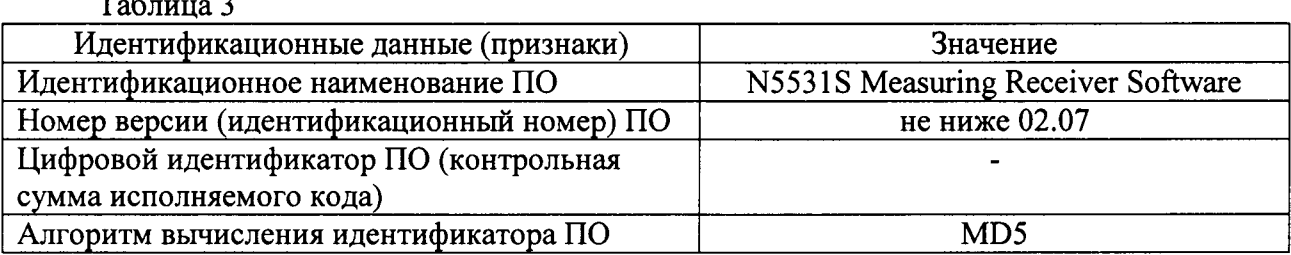

В противном случае комплекс бракуется и направляется в ремонт.

#### 8.4 Определение метрологических характеристик

Поверку комплекса проводить поэлементно для анализатора спектра, блока измерительного ваттметра и преобразователя проходящей мощности.

8.4.1 Определение метрологических характеристик анализатора спектра

8.4.1.1 Определение метрологических характеристик анализатора спектра проводить в соответствии с документом «Инструкция. Анализаторы спектра E4440A, E4443A, E4445A, Е4446А, Е4447А, Е4448А. Методика поверки. 651-13-09 МП», утвержденным первым заместителем генерального директора - заместителем по научной работе ФГУП «ВНИИФТРИ» в ноябре 2013 г.

8.4.1.2 Анализатор спектра является средством измерений утвержденного типа (рег. № 56128-14), результаты определение его метрологических характеристик должны быть оформлены в виде свидетельства о поверке, проведенной в рамках поверки комплекса или самостоятельно аккредитованным поверочным органом.

8.4.2 Определение метрологических характеристик блока измерительного ваттметра

8.4.2.1 Определение метрологических характеристик блока измерительного ваттметра в соответствии с документом «Инструкция. Блоки измерительные ваттметров Проводить E4416A, E4417A, N1911A, N1912A, N1913A, N1914A, N8262A. Методика поверки. 651-13-66 МП», утвержденным первым заместителем генерального директора - заместителем по научной работе ФГУП «ВНИИФТРИ» в феврале 2014 г.

8.4.2.2 Блок измерительный ваттметра является средством измерений утвержденного типа (рег. № 57386-14), результаты определения его метрологических характеристик должны быть оформлены в виде свидетельства о поверке, проведенной в рамках поверки комплекса или самостоятельно аккредитованным поверочным органом.

8.4.3 Определение метрологических характеристик преобразователя проходящей мощности

8.4.3.1 Определение КСВН входа

8.4.3.1.1 Определение КСВН проводить в диапазоне частот в соответствии с таблицей 4 в следующей последовательности.

8.4.3.1.2 Собрать измерительную схему, представленную на рисунке 1.

8.4.3.1.3 Провести измерения КСВН согласно Руководству по эксплуатации анализатора цепей скалярного на частотах: для опции 504 - 100 кГц, 1 и 500 МГц, 1, 2, 2,5 и 4,2 ГГц; для опции 550 - 30 МГц, 2, 3, 18, 19, 26,5, 27, 33, 34 и 40 ГГц.

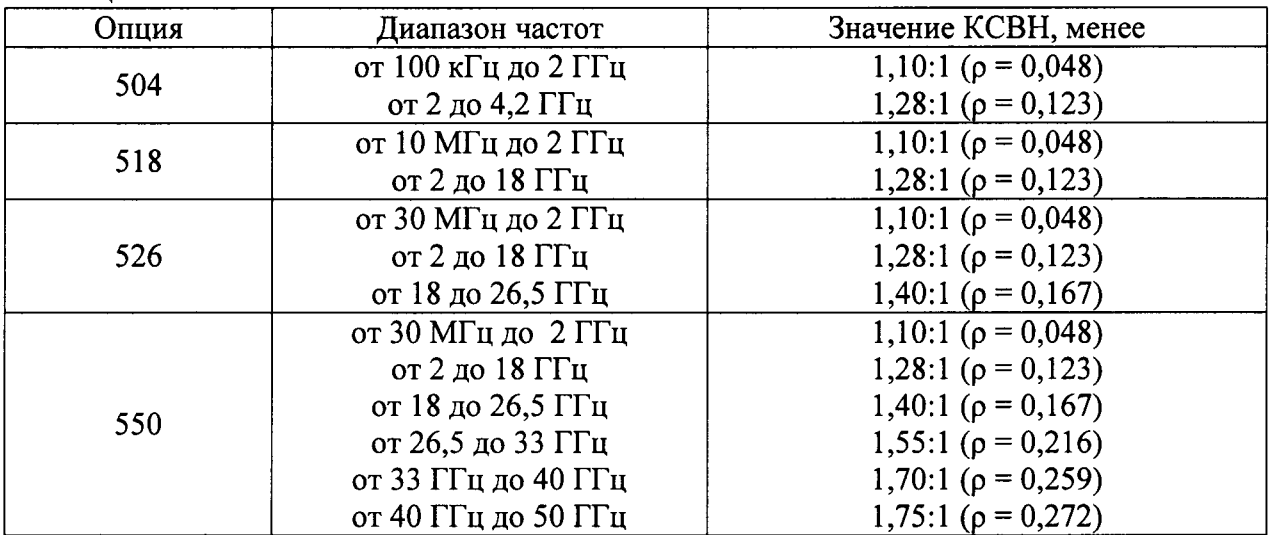

Таблина 4

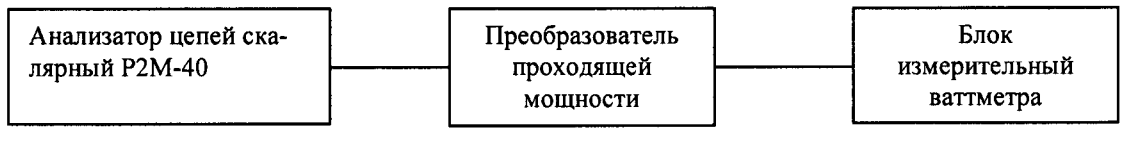

#### Рисунок 1

8.4.3.1.4 Результаты поверки считать положительными, если полученные значения КСВН входа преобразователей соответствуют значениям, приведенным в таблице 4. В противном случае комплекс бракуется и направляется в ремонт.

8.4.3.2 Определение погрешности измерений мощности

8.4.3.2.1 Собрать измерительную схему, представленную на рисунке 2.

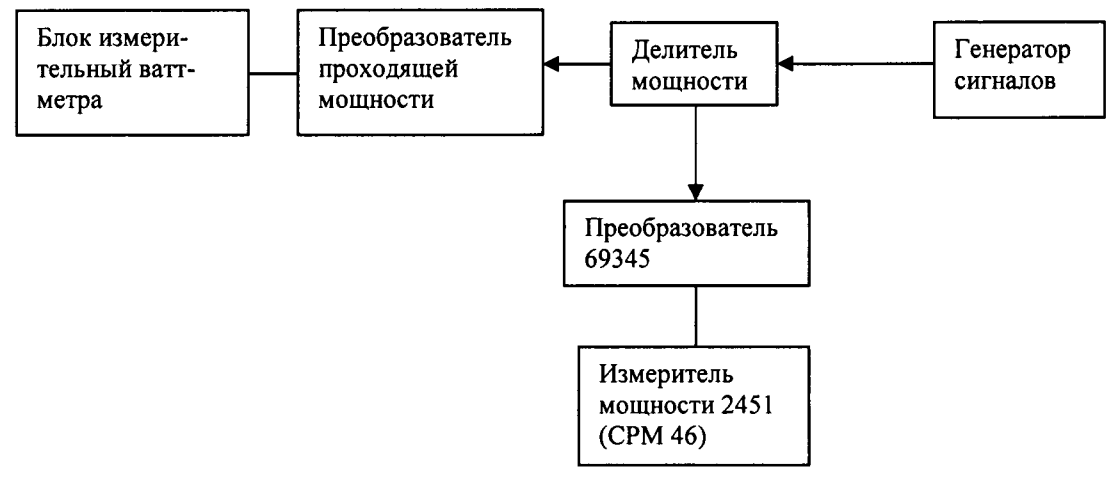

Рисунок 2

8.4.3.2.2 Установить на генераторе выходной сигнал частотой 0,0001 ГГц и уровнем мощности 2 дБм.

8.4.3.2.3 Измерить значения мощности установленного сигнала испытываемым ваттметром с преобразователями проходящей мощности и измерителем мощности 2451 (СРМ 46). Результаты измерений занести в таблицу 5.

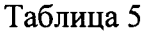

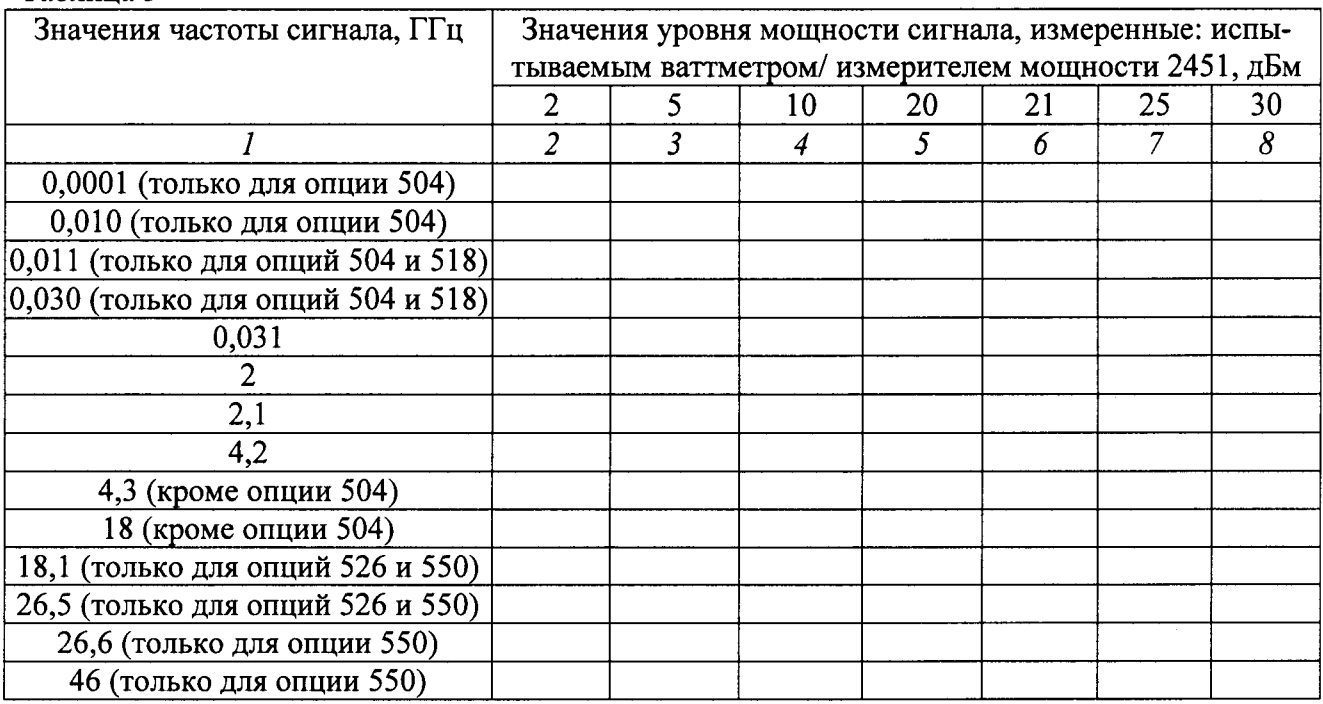

8.4.3.2.4 Повторить измерения уровня мощности на остальных частотах, приведенных в графе 1 таблицы 5. Результаты измерений занести в таблицу 5.

8.4.3.2.5 Повторить операции пп. 8.4.3.2.3 и 8.4.3.2.4, устанавливая на генераторе значения уровня мощности сигнала в соответствии с таблицей 5 (графы 2 - 8).

8.4.3.2.6 Определить погрешность измерений мощности как разность между измеренным испытываемым ваттметром значением и показанием измерителя мощности 2451.

8.4.3.2.7 Результаты испытаний считать положительными, если полученные значения погрешности измерений мощности находятся в пределах:

- в диапазоне измеряемой мощности от 20 до 30 дБм на частотах опция 504  $\frac{100 \text{ vF}}{2}$  ze 10 MF<sub>y</sub>  $\pm 0.356$ 

 $\bullet$ 

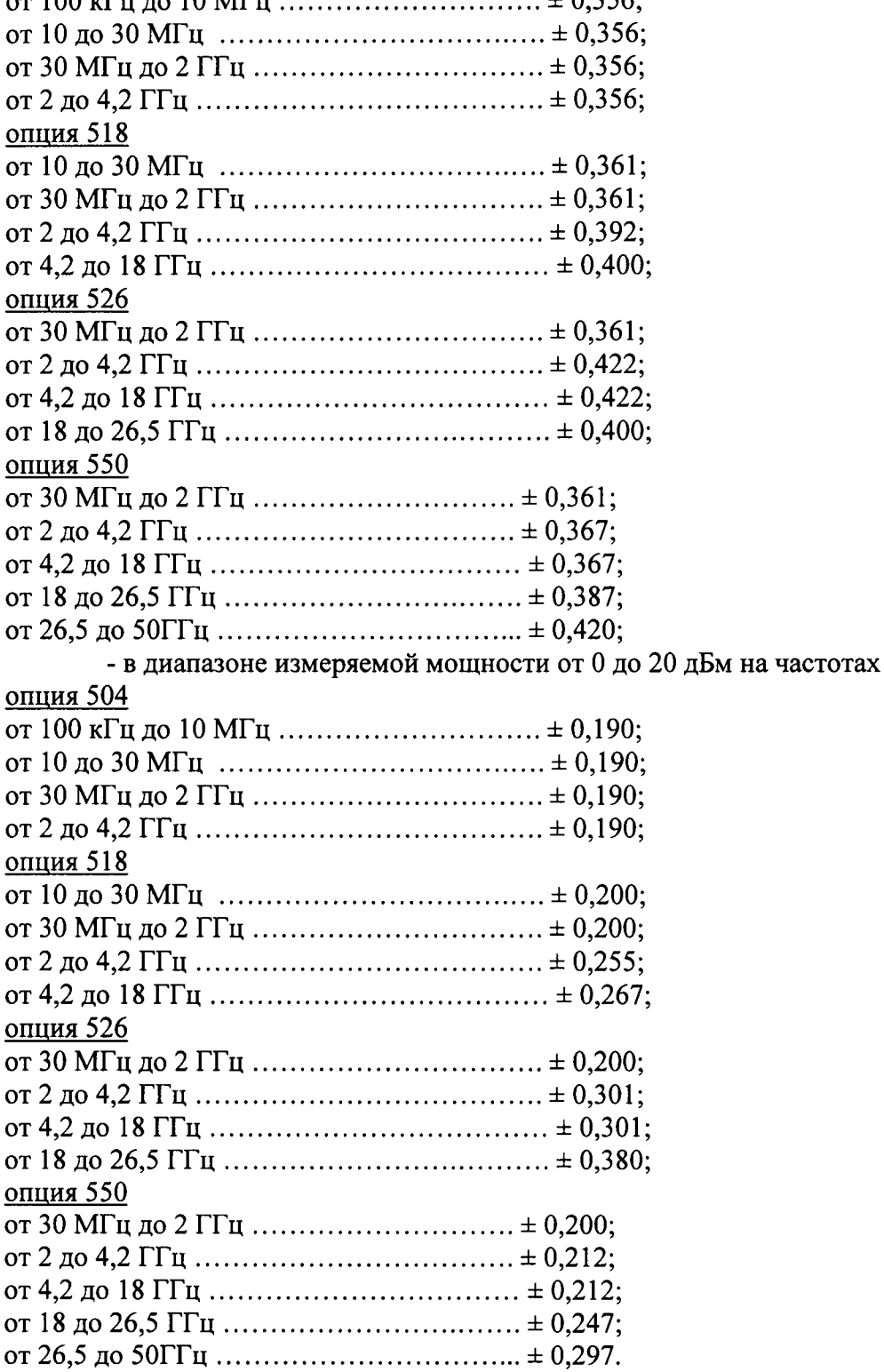

# 9 Оформление результатов поверки

9.1 При поверке комплекса данные заносятся в протокол произвольной формы на бумажном носителе.

9.2 В случае отрицательных результатов поверки комплекс к дальнейшему применению не допускается. На него выдается извещение об его непригодности к дальнейшей эксплуатации с указанием причин забракования.

9.3 Информация, обязательная к занесению в протокол измерений: данные об атмосферном давлении, влажности и температуре воздуха в помещении в момент проведения измерений, дата и время проведения измерений.

Заместитель начальника НИО-6 начальник Центра № 65 ФГУП «ВНИИФТРИ»

А.В. Апрелев